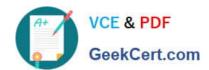

# 1Z0-430<sup>Q&As</sup>

Oracle WebCenter Portal 11.1.1.8 Essentials

# Pass Oracle 1Z0-430 Exam with 100% Guarantee

Free Download Real Questions & Answers PDF and VCE file from:

https://www.geekcert.com/1z0-430.html

100% Passing Guarantee 100% Money Back Assurance

Following Questions and Answers are all new published by Oracle
Official Exam Center

- Instant Download After Purchase
- 100% Money Back Guarantee
- 365 Days Free Update
- 800,000+ Satisfied Customers

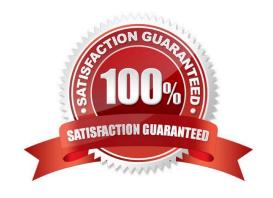

## https://www.geekcert.com/1z0-430.html 2024 Latest geekcert 1Z0-430 PDF and VCE dumps Download

# GeekCert.com

#### **QUESTION 1**

Which configuration step is performed in an OBIEE (Oracle Business Intelligence Enterprise Edition) environment?

A. adding the BI (Business Intelligence) folder to the portal resource catalog

B. configuring BI connection

C. deploying WCP (WebCenter Portal) extensions for OBIEE

D. creating the BI Impersonate User

Correct Answer: A

#### **QUESTION 2**

A client has a requirement to integrate BI Reports from BI Dashboard with WebCenter Portal. However, when a user clicks the BI server connection in the Portal\\'s Resource Catalog, he or she is unable to see any reports from BI Publisher. But when a user clicks the BI server connection in the WC, he or she is unable to see any reports from BI Publisher.

What is the reason for this?

A. You need to import the BI Publisher connection into WebCenter Portal.

B. The user does not have permissions to view BI Catalog on BI Publisher.

C. The user needs to have the permission on the BI Publisher connection in WebCenter Portal.

D. The user needs to have the permission on BI Task Flows.

Correct Answer: D

### **QUESTION 3**

Which two statements are correct regarding the Oracle Enterprise Deployment Guide document for WebCenter Portal?

A. Deployment includes a Load balancer, Database, Oracle HTTP Servers, an SSO solution, external LDAP credential and policy store, clustered WebCenter Portal, WebCenter Content, and a SOA solution.

B. Deployment can include all of the above except that the credential store may be XML file based to save on system resources.

C. The components use an RAC database to allow consistent data across all of them.

D. A supported web tier is optional because a load balancer can be used to distribute the requests to the corresponding servers directly.

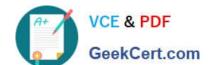

## https://www.geekcert.com/1z0-430.html

2024 Latest geekcert 1Z0-430 PDF and VCE dumps Download

Correct Answer: AD

## **QUESTION 4**

A custom portal template contains discussions, documents, lists, members and roles, pages, task flows, and page templates. You want to create a portal using this custom portal template.

Which data will be included in the new portal?

- A. only task flows, page templates, discussions, documents, lists, roles and members, and pages
- B. only task flows, discussions, documents, lists, roles and members, and pages
- C. only task flows, page templates, documents, and pages
- D. only task flows, page templates, documents, and roles and members

Correct Answer: D

#### **QUESTION 5**

Which protocols are used by the Mall Service to support mail servers?

- A. IMAP and SMTP protocol
- B. POP and SMTP protocol
- C. Microsoft\\'s MAPI protocol
- D. Universal Messaging Service (UMS)

Correct Answer: D

<u>1Z0-430 PDF Dumps</u>

1Z0-430 Practice Test

1Z0-430 Study Guide